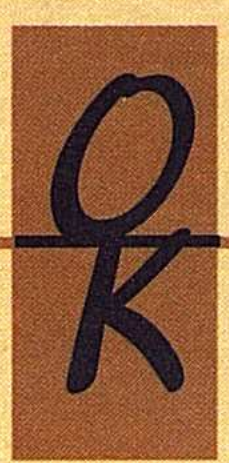

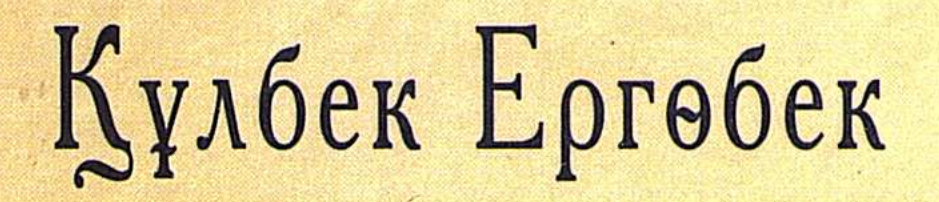

mbihah<br>imanxanach

АРЫСТАР МЕН АҒЫСТАР

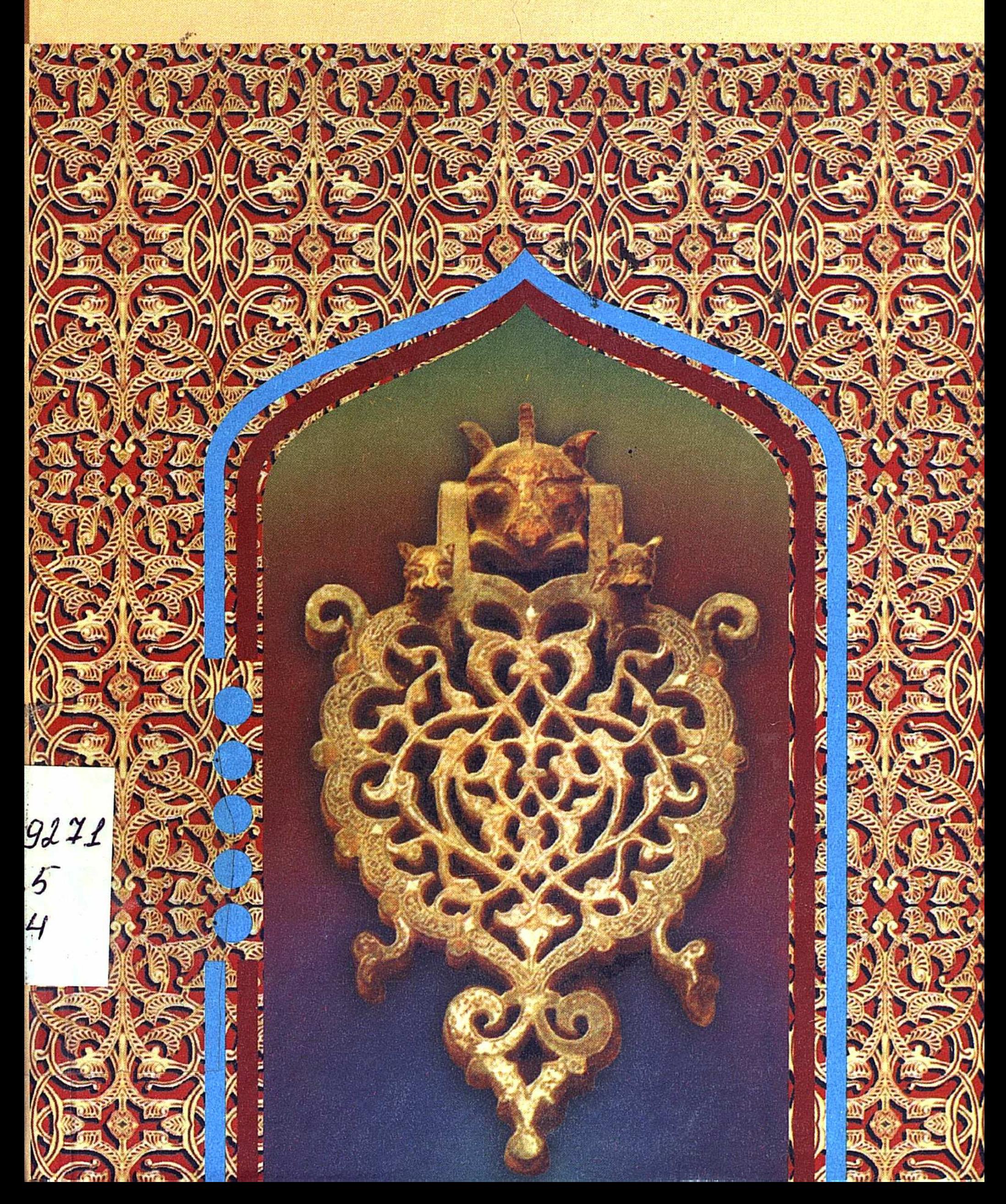

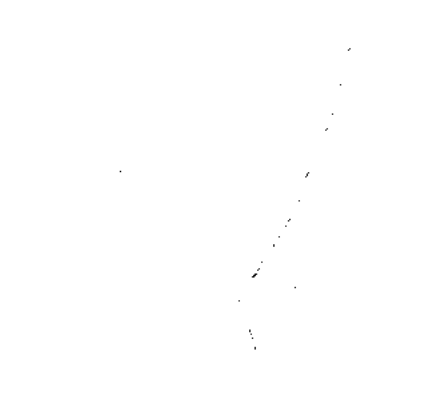

### АРЫСТАР МЕН АҒЫСТАР

### Шеберлік шеберханасы

Бесінші кітап

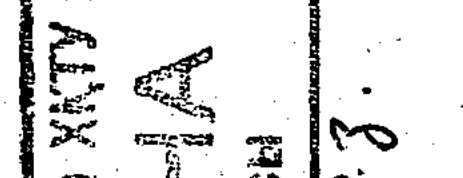

 $\mathbb{R}^{n}$ K.A. Roayu attanam  $|\mathcal{O}|$ rymeirta ranas H,  $-443744-$ Agiy **BURGER** a gyfeiriad a g  $\sim 100$ 

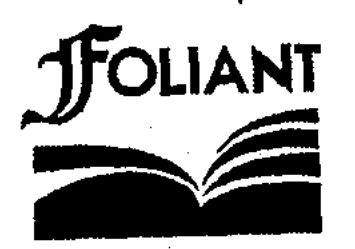

### Астана 2004

 $\label{eq:2} \frac{1}{\sqrt{2}}\sum_{i=1}^n\frac{1}{\sqrt{2}}\sum_{i=1}^n\frac{1}{\sqrt{2}}\sum_{i=1}^n\frac{1}{\sqrt{2}}\sum_{i=1}^n\frac{1}{\sqrt{2}}\sum_{i=1}^n\frac{1}{\sqrt{2}}\sum_{i=1}^n\frac{1}{\sqrt{2}}\sum_{i=1}^n\frac{1}{\sqrt{2}}\sum_{i=1}^n\frac{1}{\sqrt{2}}\sum_{i=1}^n\frac{1}{\sqrt{2}}\sum_{i=1}^n\frac{1}{\sqrt{2}}\sum_{i=1}^n\frac{1$  $\mathcal{L}^{\mathcal{A}}_{\mathcal{A}}$  $\sim$ 

#### Қазақстан Республикасы Ақпарат министрлігінің багдарламасы бойынша шығарылды

#### Ергөбек Қ.

Е 65 Арыстар мен ағыстар. Шеберлік шеберханасы. - Астана: "Фолиант", 2004. - 224 б. + 20 б. жапсырма.

ISBN 9965-619-56-5

Көрнекті әдебиет сыншысы, ғалым Құлбек Ергөбектің «Арыстар мен ағыстар» деген атпен тақырыптық сын кітаптары жарық көру үстінде екені көзқарақты оқырманға белгілі. «Арыстар мен ағыстардың» бұған дейін қазақ поэзиясына, прозасына, балалар әдебиетіне, әдебиеттану мен сынға арналған гөрт кітабы оқырман қолына тиген еді. Енді міне, бесінші кітапта казақ прозасы, шығармашылық шеберханасы хақында толғанады.

Еңбекте архив материалдары молынан пайдаланылған. Қызықты да тың деректер әдебиетімізге немқұрайды қарамайтын кауым үшін таптырмас қазына бола алады.

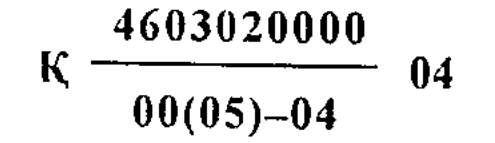

ББК 83.3 Каз

#### ISBN 9965-619-56-5

#### © Ергөбек Қ., 2004 **С "Фолиант" баспасы**, 2004

 $A$ <sub>*a*mop</sub>

#### Құлбек Ергөбек:

#### «ӘДЕБИЕТ-АРМАНЫМ, АНА ТІЛІ-АР-ҰЯТЫМ...»

#### (Алгысөз орнына)

#### $-\partial$ дебиетші болғаныңызға өкінбейсіз бе?

- Өкінемін. Өкінгенде бар ғой, осы жолды таңдағаныма емес, Қасым ақын айтқандай "ұқсата алмай келе жатқаныма" өкінемін...

- Өкінетін ештеңе жоқ секілді. Кандидаттық диссертациясы докторлыққа баланған қазақ әдебиетіндегі жалғыз әдебиетшісіз. Доктор, профессор. Жиырмаға тарта кітап бердіңіз. Тіпті, қайдағы жоқты шығарып «роман жайлы повесть» те жаздыңыз.

- Осы Сіздікі де жөн секілді. «Өткен іске өкінбе» - дейтін еді ғой аталарымыз. Егер Сіздің айтып отырғаныңыз рас болса, шүкіршілік етуге болар, асылы.

– Құлбек Ергөбек жайлы әңгіменің Сәбеңнен басталып кетуі занды шығар. Сәбит Мұқанұлын жақсы көресіз-ау, осы? Көзін көріп пе едіңіз?

- Сәбит Мұқанұлын ба? Европа әдебиетімен ерте «уланған» бала кезімде Сәбит Мұқанұлын жазушы ретінде ұната бермеуші едім. Сәбит жарықтықтың өзін 1971 жылы, кезіндегі Абай атындағы қазақ педагогикалық институтында көрдім. Орыс ақыны Ярославь Смеляков «Культ - жазушыға ғана жарасады», - дейтін. Үздік ақынның осы пікірінің ақиқаттығына сол жолы көз жеткіздім. Ұмытпасам, Қазақ КСР-нің 50 жылдығына арналған поэзия кеші еді. Сыншы Серік Қирабайұлы басқарып отырды. Кешке Сәбит Мұқанұлынан Мұқағали Мақатаевқа дейін қатысты. Мен, мен ғана емес, залда ине шаншар орын болмай иін тіресіп, теңселіп, тебіреніп тұрған 700 кісінің дені кешке Сәбит Мұқанұлы қатысады деген дақпырттың құлына айналып келгенбіз. Сәбеңнің беделі сұмдық еді. Сәбең жарықтық, кезіндегі өкіметке өкпелеңкіреп сөйледі. - Сәбиттің жазғандары 50 том болатын, - деді өзінің қарлығыңқы жарықшақ даусымен, - соны бастыруға Қазақстан қағаз

 $\overline{\mathbf{3}}$ .

таппай киналып отырған соң қайтерсің?! Әрі қарай, Сәбең «Төрттағандар» жазып жүргенін, ұлғайған жасқа жақсы жанр екенін айтып, рубаиларынан оқыды.

Жиырма шақты ақын өлең оқыды. Бәрі де атақты кісілер. Ішіндегі жасы - Мұқағали. Ол Мұхаметжан Қаратаевқа арнаған өкпе-өлеңін оқыды. «Қарамай қарттығыңа, шалдығыңа...»

Әлден уақыт! Жұрт тарай бастады. Қолтаңба беретін столда Сэбит Мұқанұлынан өзге кісі қалмады. Әуел баста қатарласа қол қоя бастаған әріптестерінің бәрі қайтып кетті. Ал, Сәбеңнен қолтаңба алуда тұрған кісілерде, Сәбеңнің сөзінше айтсақ «қисап жоқ...»

Аға жазушыға қарайлап сылыңғыр қара жігіт жүрді. Тіпті шыдамы кеткен ол бір уақытта, шыдамсыздық білдіріп:

- Қайтайық та, Сәбе, – деп қалғаны.

Аға жазушы оқты көзімен ата қарады.

- Мына тұрған көкөрім балалар біздің болашағымыз. Сәбит атыммен, түйедей басыммен осылардың тілегін жерге тастап, аттап кете баруым керек пе? - деді сосын, - онан да қарап тұрмай такси ұстап әкел қайтатын.

- Қойдым, Сәбе, қойдым. Міне, қазір, қазір такси әкелемін.

Қара шаңырақ ҚазПИ-ден,

Аттандық біздер таксимен деп, таксимен аттанып кетеміз, - деп айыпты сылыңғыр қара жігіт өлеңдетіп жүгіре жөнелді. (Кейін білдік, қара жігіт ақын Нутфолла Шакенов екен).

- Сәбең кетіп қалар ма? - деп зәре-құтымыз қашқан біздің көңіліміз орнына түсті.

Түн жарымы ауғанда бізге де кезек келіп, «Құлбекке. С.Мұқанов. 26-III-71ж.» - деп қолтаңба берді. Ол сәтте бізден бақытты бала болған жок.

Сәбең қайтыс болғанда ұстазымыз Тұрсынбек Кәкішұлы жылап тұрып естіртіп еді. Жазушы 1973 жылы сәуірдің 21-күні «Кеңсай» зиратына қойылды. Жазушымен қоштасып, топырақ салуға барған кісілердің басы «Кеңсайда», аяғы Абай атындағы опера және балет театрында сапта тұрды. Ұлы тізбек! Міне, құрмет!

Тағдыр айдап С.Мұқанұлы музейіне қызметке келдім. Жазушы архивін ақтарып, қолжазбаларының бүгіліс-түгілісін түгел ашып қарап, қатты ойға қалдым. Сәбит Мұқанұлы жөніндегі көзқарасымды қайта қарадым. Қазір Сәбит Мұқанұлын бүкіл адасулары мен тура жолды кайта табуы, халкын сүюі, әдеби мол мұрасын таразының екі басына теңдеп салғанда, жақсы көремін! Бұл қазақ әдебиетіндегі ғана емес, азаматтық тарихымыздағы ірі тұлға! Келер ұрпақ та Сәбең туралы көзқарасын қайта қарайтынына сенемін.

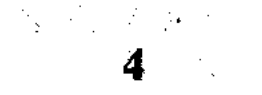

#### -Жалпы, әдебиетке қашан келдіңіз?

- Біріншіден, әдебиетке келдім деп жеңіл айта салуға қорқамын. Өйткені, М.Әуезов «әдебиетке келу оңай, кету қиын» дейді. Ал, К.И.Чуковский «эдебиетке келу киын, кету оңай» - дейді. Атын ұмыттым, бір данышпан «әдебиетке келу де, кету де қиын» деген. Дүрмекпен келіп қалдық, дүрмек арасында жүрміз ғой, баяғы. Ал, эдебиетке қалай келдіңіз – деп нығырлай сұрақ қойып Сіз отырсыз. Ойланайык. Әдебиетке келгенім үшін атам Ергөбек, әкем Сәрсенге қарыздармын. Сырдария өңірінде Ергөбекте үй (киіз үй) болса, баска кісіден үй алмаған бұл өңір жұрты. Әкем Сәрсен қыздармен өлендетіп айтыса кететін кісі болыпты. Тек, менің жас кезімде 49 жасында өмірден өтіп кеткен. Анам Бибі-Айша ойлы кісі. Қала берді Көпен Әмірбекке, Әнуарбек Дүйсенбиевке, Бейсенбай Кенжебаевқа сосын Тұрсекең Кәкішұлы, Серік Қирабайұлы, Зекең Қабдолұлы, Бәкең Құндақбайұлы дегендей қарыздар кісі тізімі ұлғая береді.

Төрт жетім бала баққан анам Құлбекті оқуға жіберсем бе, әлде шаруаға жексем бе деп көп ойланған. Сонда «Апа, Құлбекті окуға жіберіңізші, бұдан бірдеңе шығады» – деп жалынған немере ағам, көрнекті сатирик Көпен Әмірбек. Өзі сонда студент. Өзін ҚазМУ-ге түсерде сүйемелдеген балалар ақыны Әнуарбек Дүйсенбиевке «Інімнің оқуға түсуіне жәрдем беріңізші» - деген тағы сол Көпен. Ірі түрколог-ғалым досы Мархаббат Томановка «Сен де, мен де қайбір жетісіп өстік! Туысым емес, құда-жекжатым емес, мына Құлбек жетім бала екен, оқуға түсірсек» - деген Әнуарбек Дүйсембиев болатын. Жатқан жері жай болғыр жайсаңдардың камкорлығы - жүректе, бейнесі көз алдымда!

- Әңгімеңіз әсерлі-ақ. Әйтсе де әдебиетке жақындасақ...

- ҚазМУ-ға оқуға түстік. Ол кезде СҒК - деген болатын. Студенттердің ғылыми қоғамы. Көбінше оған жоғары курс студенттері қатысып баяндама жасайды. Бірде аудитория толмай қалған ба, эйтеуір сабақта отырған 1-курс студенттерін тыңдаушы есебінде алып барды.

Қоғам жұмысын «Қазақ әдебиеті» кафедрасының меңгеру-

шісі, профессор Бейсембай Кенжебайұлы жүргізіп отыр. Бір баяндаманың ғылыми жетекшісі де Бейсекең секілді. Профессор атаулының әруағы аспандап тұрған кезі. Ұмытпасам Қожақова Жұпар есімді қыз «Ғаббас Тоғжанов әдебиет сыншысы» деген тақырыпта, келесі бір қыз бала (атын ұмыттым) «Ілияс Жансүгіров - әдебиет сыншысы» - деген тақы-SATISF ON THE CHECK RESERVED

 $-5.$ 

рыпта баяндама жасады. Архив ашқаны бар, тапқаны бар, баяндамалар тәп-тәуір шыққан секілді.

Әлгі екі студент баяндамасын бір екпінмен түйді. «Ғаббас Тоғжановты - Абайдан кейінгі әдебиет сыншысы» - деп танимын» дейді Жұпар апай. «Ілияс Жансүгіровты - Абайдан кейінгі әдебиет сыншысы деп танимын» - дейді келесі апай.

Баяндамалар аяқталып, талдау сөз басталды. Жоғары курстың қыз-жігіттері салиқалы сөйлеп жатты. Кенет Бейсекең:

- Сендер неге сөйлемейсіңдер? - деп кейін келіп бірыңғай отырған төменгі курс студенттеріне қарады. Не түлен түрткенін білмеймін «мен сөйлейін» - деппін.

- Иә, қай курс, аты-жөнің - деді, профессор Б.Кенжебайұлы. Шамасы алдындағы қағазына жазып алып отыр.

Өзімді шала-пұла таныстырған басым, баяндамалар жетістігін айтар-айтпас, Абай – ақын сияқты еді, бұл кісілер бір ақын, бір сыншыны Абайдан кейінгі орынға таластырып әуре. Ұлы ақынды өлшемге алғанымыз дұрыс-ау, бірақ, тап осы жердегі түйін көңілге конымсыз секілді, - дедім.

Жоғары курстың студенттері «жерден жік шыққан, екі құлағы тік шыққан» бұл қай пәле дегендей адырайыңқырап қарады. Курстастарымнан қолдау тауып тұрғандаймын.

Мәжілісті қорытындылағанда мені танымайтын, білмейтін Бейсекең арнайы тоқтап «дұрыс айтады» - деп өтті.

Келесі сабаққа кірісіп кеттік. Есік қағылып, бізден бір курс ілгері оқитын Құныпия Алпысбаев басын сұғып: «Ергөбековты профессор Бейсембай Кенжебаев шақырып жатқанын» жеткізді.

Менің зәрем зәр түбіне кетті.

- Не жазасың? - деді кафедра меңгерушісі, тікенек шашты профессор Бейсембай Кенжебаев.

 $-$ Ештене.

– Қысылма, қалқам. Енді, сендер бала емессіңдер, үлкен азаматсыңдар. Өлең жазасың ғой, әлде әңгіме.

- Ештеңе жазбаймын, ағай.

- Жазбаймын деген жақсы сөз емес, жазамын деу керек. Қазақ балалары «оқып жатырмын», «жазып жатырмын» дейді. Ол да қате. Дұрысы «оқып жүрмін», «жазып жүрмін». Кісі талап қылуы керек. Және талабын жасырмауы керек. Не жазсаң да жасырмай, кысылмай маған әкеліп көрсетерсің. Сабағыңа бара бер! Терге малшынып, малмандай су болып орныма келіп отырдым. Басыма сабақ кірер емес. Көп айтып, қайтейін, бұл өзі шешініп тастап жазатын жан сырым ғой, Б.Кенжебайұлы бірде Құныпияға шақыртып, бірде ка-- 6

федра лаборанты Күлән Омароваға шақыртып алып, үгіттеді. Жазда демалысқа жібермей, тамақты өз үйінен ішкізіп, қалтама тиынтебен салып беріп, ала-жаздай ұлттық кітапхананың «Сирек қолжазба қорынан» арабша жазылған «Айқап» журналы мен сол басылымның рухани жалғасы «Ауыл» газетінен «М.С.», «Мұқат», «М.Сералин», «Серәліұлы» - деп қол қойылған материалдарды тергізеді, жүйелетіп жаздырды. Жаңа оқу жылында, сөйтіп, профессор Бейсембай Кенжебайұлымен қос авторлықта мақалам жарық көрді. Тіпті Кенжебайұлының жетелеуімен өзімнен бір курс жоғары оқитын апайларым мен ағайларыма білдей бір лекция оқып жібергенім... Нанбасаңыз ақын Өтеген Оралбаев, профессор Құныпия Алпысбаевтан сұраңыз...

- Тоқтай қалыңыз, мақала-мақала жөнімен, жоғары курсқа лекция оқығаныңызға жол болсын?

- Жә, Сіз де болмадыңыз. Айтайын.

Профессордың үйінің көжесін қашанғы ішейін, «Сирек қолжазбалар қорында» шаң жұтып бірер ай отырған соң, бірсыпыра материал жинақтадым да, анамды сағынып, ауылға тартып отырдым. Бейсекеңе айтпай кеттім.

Кузде сабаққа келген бетім сол, Бейсекең шақырту жіберіпті. Абырой болғанда, жазда шатпақтағанымды Көпенге көрсетіп алғанмын. Қанша айтқанмен ол менен екі курс жоғары оқиды ғой. Бардым. Профессор күлімсіреп қарсы алды. Ұрысқан жоқ. Сұрауына орай мақаласымақты қолжазба күйінде алдына қойдым. Алтын көзілдірікті кафедра меңгерушісі біраз сызғылады. Өзі телефон шалып, «Социалистік Қазақстанға» тасқа басуға жіберді.

- Үлгеріп келсең, осында кел, әйтпесе ана 301 - аудиторияда болармын, - деді.

Бардым. Бастырдым. Ақша төлеу керек екенін де білмейді екенмін. Қайта оралдым. Сабақ уақыты. Профессор айтқан аудиторияның есігін сығалай аштым.

 $-$  Ә, кел, кел,  $-\pi$ еді профессор.

Қысылып ішке кірдім. Профессор орнынан көтеріле берді:

– Сендерге бүгінгі лекцияны 2-курс студенті Құлбек Ергөбеков окиды.

Көзім жыпылықтап, араша тілеген жандай профессордың жүзіне жалтақтадым. қаралмаған еді. «Жаппарқұлда не жан бар», зуылдатып оқи жөнелдім. Өз дауысымды өзім естімеймін. Көзім бұлдырап тартып барамын. Үстімді моншақтаған тер басып кетті.  $\mathbb{Z}^7$ 

Аудиториядағы елу бала бірдей маған қарап күліп отырған секілді. Зуылдатып оқып шықтым. Өзгені қайдам, өзім ештеңе түсінген жоқпын. Профессор орнынан көтеріліп, өзінің майда коңыр үнімен сөйлеп кетті.

- Сендер ғой, ала жаздай ауылда болып, доп куып, былтыр окығандарыңды ұмытып, сымпиып келіп отырсыңдар. Ал, мына Құлбек ала-жаздай архивте отырып, міне, мынадай жақсы ғылыми мақала жазып әкелді. Бұл мақаланы жариялатамыз. Ілгерілеп ізденсе кандидат болады...

Әлгінде ғана өзінен төменгі курстың студентіне күле қарап отырған аудитория сілтідей тынған, ойланып қалған...

Кейін ұқтық қой, тумысынан ұстаз, жарықтық, Бейсекең менің кішкене еңбегім арқылы бүкіл аудиторияға әсер етіп, тәлім таратып тұр екен ғой...

Бұл ғазиз жүрек ұстаздың Қазақстан Жазушылар одағында жыл поэмалары жайында баяндама жасап, өз шәкірті студент Әбіш Кекілбайұлының «Менің ғасырым» поэмасын мүйізі қарағайдай адуын ақындар арасынан жылдың ең үздік поэмасы деп жақанға жар салған, екінші курс студенті Мұхтар Мағауиннің фольклор жайлы мақаласын қолжазбасынан оқып шығып «дайын ғалымсың, қарағым, тек дандайсып кетпе» - дейтін, 3-курс студенті Рымғали Нұрғалиұлымен Сабыр Шарипов жөнінде, 4-курс студенті Қабиболла Сыдиықұлымен «Біржан-Сараның айтысқаны» жөнінде (студенттің авторлық құқығын сақтай отырып) кітап жазған Бейсембай Кенжебайұлының балауса балаларды студент партасынан ғылымға тәрбиелеу амалы, өз «педагогикасы» екен ғой. Оны мен кейін аңғардым. Жоғары курс студенттері «Біздің лекторымыз» - деп мені мазақтап жүрді...

#### -Шындығында да қызықты дерек екен. Сонымен, әлгі мақалаңыз жарық көрді ме?

- Жарық көрді. Бейсекең менің мақаламды баспасөзге ұсынады, ғалымдар мен ізденушілер, аспиранттардың өзі кезекке тұрып, мақала бастыратын ғылыми басылымдарға жібереді, бірақ, олар менің студент екенімді білген соң күліп қарайды, не алдаусыратып шығарып салады. Қатты ренжіген Бейсекең ақыры менің мақалама кос автор болып қол қоюға мәжбүр болды. Содан кейін барып мақала жарық көрді... Жоғарыдағы қосавторлықтың қайсысы да осындай тағдыр кешсе керек. Әйтпесе, профессор студент мақаласына зэру дейсің бе? Қысқасы, Бейсекең менің қанаттануыма, аяқтануыма әкедей қамқорлық жасаған әзіз адам. Жетім балаға құдай жолықтырған қыдыр!

- Жоғары оқу орнын бітірген соң Бейсекең қызметке орналастырды ғой...

- Жок. Тіпті де олай емес. Әңгімені сәл ілгеріден сабақтайын. Жалпы, біз Қазақ университеті жанында негізін Бейсембай Кенжебайұлы қалаған, Темірғали Нұртазин, одан Зейнолла Қабдол жалғап, Сұлтанғали Садырбаев ширек ғасыр басқарған, кейін М.Әуезов атын алған әдеби бірлестік бар емес пе, міне, соған белшеден карыздармыз.

Бір университет жанындағы әдеби бірлестік бір халық университеті міндетін атқарды десем өтірікші болмаспын. Бізді темірқанат еткен, міне, сол әдеби бірлестік. Әдеби бірлестікте сөйлетіп алып, «Біздің Құлбек арам қой соятын кісі құсап, сөйлер алдында білегін түренетін. Міне, былай...» - деп Зекең - Зейнолла Қабдол ұстазымыз мазақтап жүретіні бар.

Содан соң факультет жанында профессор Тұрсынбек Кәкішұлы жетекшілік ететін, студенттерден Жанқара Дәдебайұлы басқаратын студенттердің ғылыми қоғамы жұмыс істеді. Талай баяндама жасадық. Ұшталдық.

Университет бітіргенде мені Көкшетау облысына бөлді. Кәдімгі мұғалімдікке! Енді жүргелі тұрған жерімізден Жанқара Дәдебайұлы, Байділхан Балажанов, Төребай Омаров, Жарылқасын Әбішев және мені Оқу министрінің орынбасары Әуезхан Қанапин алдына арнайы кіріп, Алматыға алып қалған ардақты Тұрсекең, профессор Кәкішұлы!

Ол кезде Бейсекең миына қан құйылып, сырқаттан енді тұрған. Оның үстіне кісіні артық мазалауға жоқпын. Әрі Бейсекеңе батыл барып жағдай айта алатындай жағдайда емеспін ол кезде. Ал, Тұрсекең ынталы балаларды еліне, жеріне қарамай назарында ұстап, қамқорлығына ала жүретін. Бізге дейін Ш.Ыбыраев, Б.Әбілқасымов секілді бірсыпыра жігіттерді ғылымға алып қалған. Бұл - дербес әңгіме жүгі!

- Біз Сізді Бейсекеннің рухани баласы көріп жүрміз ғой...

- Әлгінде айттым емес пе! Бейсекең маған рухани әкедей бол-

#### ған әзіз жан.

Әңгіме Бейсекең жайына ойысты ғой, бір бастан өткен қолайсыз әңгімені айтайын. Ақсақалдың өтінішімен 1980 жылдан біз Бейсекеңмен бір шаңырақтың астында тұрдық. Кісі көрсем деп армандайтын үлкендермен араластық. Бәрі Бейсекең арқасы. Тілектестігі шығар, ертелі-кеш дастархан басында менің ғылыми жұмысқа салақсып, баспасөз жұмысымен болып кеткенімді есіме

салудан жалықпайтын, жарықтық. «Баспасөздің наны тәтті. Бірақ уақыттың жауы» дер еді. «Мүйізім шықса Павлодар, Оңтүстік Қазақстан екі облыстың газетті қолмен құрған, Қазақстанда, Ресейде бірсыпыра баспасөзде басшы болып істеген маған шығар еді ғой мүйіз. Мені журналист ретінде бүгінде ешкім білмейді, ғалым дейді мені!» - дер еді.

Сондай күннің бірінде:

- Қарағым-ау, еңбегің жоқ емес, бар. Менің тірі кезімде кандидаттық диссертация қорғасайшы. Ең болмаса жақсы пікір жазып беремін ғой, - деп қалды.

- Қайтесіз аға, әкесі қорғатып жатыр дейді жұрт. Кейін... дедім, ойымда дәнеңе жоқ.

Ғалым шарт кетті.

- Не, сонда сенің қорғауың үшін менің өлуім шарт па?

Ай ұялғаным-ай. Жерге кіріп кете жаздадым.

Жалпы, Бейсембай Кенжебайұлы дегенде менде қызық әңгіме бірқыдыру.

Көрсетпей күнделік жазып отыратын, жарықтық. Еркелеп, еркіндеп барып оқиын десем, көрсетпей жаба қоятын. «Мені жамандап жазып отырсыз ғой,» - деймін бұртиып, өтірік өкпелеп.

- Жо-жоқ, жоқ - дейді ол, - Саған қалады. Мен өлген соң окисың. Қайтесің, қазір оқып.

Кейін тізімдеп, жүйелегенде қарадым ғой. Бейсекең менің күнделігімді жүргізіпті. Ал, мен оның күнделігін жүргіздім. Өміріндегі елеулі, елеусіз жайлардың түйірін қалдырмай қағазға түсіріп ала беріппін. 10-15 дәптер толған. Талғамай, талдамай жазбаспын. Қалай дегенде үлкен қазына деп ойлаймын.

Тіпті кейде шағын-шағын этюд те жазыппын.

- Біреу-жарымын оқырманмен бөліссек.

- Мына бір «Карандаш» - аталатын этюдті оқиық.

#### Карандаш

#### (Күнделіктен)

... Жазу столының үстінде түсі оңған карандаштың тұқылы жатыр. Қарапайым ғана, әбден ұсталған карандаш қалдығы. Сөйте тұра ол жазу құралы көзге де, көңілге де ыстық. Ыстық болатыны таяуда қазақы ғұрыппен киімін замандастарына «көзіндей көрерсіздер» – деп таратқан сәтте Бейсекең

костюмінің қалтасынан шыққан еді. Сыры кеткен сүйем ғана карандаш тұқылына жақсы ағаның талай ойын сауып ақ қағазға көшіруге мақұл болған, содан да бақұл болған құрал ғой деп ойлана қарап қойып жүрдім. Кітап оқығанда да сол кішкене карандашпен сызғылап, пікірін жазып отырар еді-ау, қайран azamaŭ!

Асыл адамның өзі дүниеден өткенде, не болса – сол бұйым қадірі артып, сол аяулы адамның көзіне айналып, жәдігер болып кете барады екен-ау деп те ойладым.

... Қолыма алып, әрлі-берлі төңкеріп, айналдырып қарап, ақыры халық деп соққан жұпар жүректің, жүйрік ойдың қызметкері гой, өзі болмағанмен тұқылданған үшін шығарып ұштап қояйыншы деген шешімге келдім...

Өзінен үшкір ұшы ұзын карандаш тұқылы жазу столының үстінде жатыр... әкеге қызмет еткен карандаш мүмкін балаға да қызмет етер...

6 қыркүйек, 1987 жыл»

Міне солай!

#### - Әуес ісіңіздің төбесі көрініп қалды. «Хоббиіңіз»?

- Көне кітап жинаймын. Өзім архив шаңынан («кітап шаңы») «демікпе» сырқатына ұшырап, Алматыға жолай алмай, ауылда жүрмін жан сауғалап. Сөйте тұра көне газет, журнал, кітап, фотоға құмармын. Орыс ғалымы, блоктанушы В.Орлов кезінде «Менде Блоктың өзінде жоқ кітабы бар» – дегені есте. Сол секілді менде С. Мұқанұлының өзінде жоқ кітаптары бар. XVIII-XIX ғасырдағы кітаптар, С.Мұқанұлы шығармаларының алғашқы арабша, латынша басылымдары, Б.Кенжебайұлының күллі архиві, Ә.Тәжібайұлының бірсыпыра қолжазбалары, бұрынғы КСРО елдері архивтерінен көшірмелер, сирек фотолар бар. Оларды кімнен, қашан, қалай алғанымды жазып отырамын.

#### - Бір дәйек тастап жіберсеңіз?

- 1981 жылы «Жан жылуы» кітабым жарық көргенде кітапханасынан С.Мұқанұлының 1938 жылы Новосібірде басылған «Жұмбақ жалау» романын алып: «Әдебиетті, С.Мұқановты жіті зерттеп жүргенің үшін. Мұқанов жайында жазып жүрген кітабыңа байғазы ретінде осыны саған жақсы зерттеуші, талантты шәкіртіме - Құлбекке шын жүректен сыйлаймын.

 $\sim 31$ 

Б. Кенжебаев. 5/VI-82 ж.»

- деп қолтаңба түсіріп сыйлады. Менің сәбиттанушы болуымды қаламайтын еді, үлкен түрколог етіп тәрбиелегісі келетін мені, жарықтық. Алған бетімнен қайтпасымды білген соң кітапханасында сақталған Сәбеңнің ескі кітаптарының бәрін маған бере салды.

### - Сыншы, әдебиетші, ғалым, журналист... Сіз өзіңізді кім деп есептейсіз?

- Қиындау сұрақ. Журналист ретінде мені қазіргі толқын мойындай коймас. Қаламгер шеберханасы (лаборатория), шығармашылық психологиясы жүйесіндегі зерттеулерім кейбір кісілерге керек болуы, ал мен әдебиет сыншысымын дегенім жөн шығар. Рас, өтпелі кезеңде оншақты жыл таза әдеби сын жанрында жазбай кеттім-ау. Жанға батады. Өздері қиналыста жүрген жазушыларды сынауға ар бармады. Онсыз да әлеумет өміріндегі қиындықтар жүректеріне салмақ салып, езіп жіберді ме, әйтеуір соңғы он жылда ақын, жазушылар көбірек бақилыққа көшті ғой. Шенеуніктік жұмыс та қолбайлау болғанын жасырғаным болмас.

#### - Жұмыс тәсіліңіз?

- Бірде өзім ерекше сыйлайтын жазушы Герольд Белгердің үйіне бара қалдым. Өзі өте ұқыпты жісі ғой. Менің жас кезім. Әңгімелесіп отырып, жазу столының тартпасынан бір дәптерді суырып алып, эңгіме сабақтады.

- Әкей Ташкентте тұрады. Мал дәрігері. Бәлкім өзінің қартайып келе жатқанын ескерді ме, екен. Әйтеуір, менің бала, тіпті сәби күнгі күнделігімді маған сыйлады. Мәз болып оқыдым. Әке, шешеме ризашылығымды білдірдім. Қазақтар сендерде осындай бар  $ma?$ 

- Жоқ, Гереке, жоқ, - дедім мен, - Сізде болуы орынды. Бізде қайдан болады? Сіздің әкеңіз - неміс, менің әкем - қазақ. Сіздің әкеңіз сауатты, менің әкем - қара танымады. Сіздің әкеңіз - мал дәрігері, менің әкем – шопан. Қара танымаған шопан кісі балаларының күнделігін қалай жүргізеді?

Есесіне, менің балаларымның туған күнінен бастап күнделіктері бар. Сонымен бірге өсу жолын көрсететін фотокүнделігі бар. Өйткені, туған ағам Берсінбек Сәрсенов фотосуретші. Ал, балалардың күнделігін жарым – педагог Баян Адырбек жүргізеді. Мысал үшін айтайын. Күнделіктің бір сәті мынадай: «Шыңғыс! Бүгін үйге Қуандық Шаңғытбаев пен Төлеген Тоқбергенов аталарың келді. Қуандық ағай сені қызықтап, мұртын ойнақшытып ойнады. Сен күле бересің. Ақыры ақын аға өлең жазды.

Шыңғысқа! Баян мен Құлбек күн қысқа, Асығу керек тұрмыста. Төлен мен Куан аттансын: 사용 이 말을 Бақытты бол, - деп Шыңғысқа!»

- Ә, дұрыс екен, дұрыс екен.

Герекең тартпасын жапты.

- Сен бала көбірек жазып жүрсің. Жұмыс тәртіпті сүйеді. Мысалы мына «Скорошивательді» алайық. Міне, бұл менің «Гете мен-Абай» деген мақалама арналған. Мен бұған алдымен материалды, мақала қолжазбасын, машиналық нұсқасын, сосын газетке шыққан қиындыны тігемін. Міне, көрдің бе. Ал, айқара беттің алғашқы бетіне осының тізімін түзіп қоямын. Сен осылай жасайсың ба?

Герекең маған ағалық пейілмен қарады.

- Мен де осылай істеймін. Бірақ, мен тізімді ішкі бетіне емес, буманың (папка) сыртына, арқа бетіне түземін. Олай ету, тігінен қаланып қойылған папканы төбесінен тартып қалып, оның ішін ашып жатпай-ақ, не барын сыртынан-ақ көз жүгірте салып білуге болады. Ал, Сіздің мына жағдайыңызда міндетті түрде папканы алу $\mathbb{C}$ керек. Алғашқы бетін ашу керек...

Сүйсінген Герольд Карлович:

- Ой, мен қазақпен сөйлесіп отыр екенмін десем неміспен сөйлесіп отыр екенмін ғой. Жүр, кеттік асханаға, Әбіш екеуміз ішкен қызыл шарап бар еді, сарқыт ішесің бала, – деп алдыма түсіп, ақсаңдай басып жүріп кетті.

Бұдан бірнеше жыл бұрынғы әңгімені мақтану үшін емес, әріптес ағаның тілектес пейілін жеткізу үшін айтып отырмын... Мен жастай музей (мұражай емес Қ.Е.) қызметкері болдым. Ол тәртіп! Мен жастайымнан КСРО архивтерінің (мұрағат емес Қ.Е.) шаңын жұттым. Архив – тәртіп! Кісі басыр (соқыр) болмаса архивтегі, музейдегі қолжазба сақтаудың тәртібін үйренбей бәлесі бар дейсің бе?! Осы күні Мәскеудегі Орталық Мемлекеттік Әдебиет және Өнер (ЦГАЛИ) архивіне аяғы тимеген, есігін ашпаған кісілер архив туралы әңгіме айтатын, тіпті сол архивтен дерек келтіретін болды... Аталмыш архивте айлап, жылдап отырып материал көшірдім. Қазір ол архивке кіру бір ақырет. Мен бір ғана архив туралы айтып отырмын. Ал, қай елдің қаншама архивін ақтардым. Асылы архив тірі адамнан да тірірек жәдігерлік. Физик Фридман шетелден ұлы А.С.Пушкиннің жоғалған күнделігін тауып 13

«Пропавший дневник Пушкина» - аталатын кітап жазғанын білесіздер. Ал, біздің рухани мұрамыз Қазанда, Уфада, Санкт-Петербургте, Мәскеуде, Орынборда, Ташкентте... шашылып жатыр. Шет елге шықсақ, серуен, сейілге шығамыз...

Мен С.Мұқанұлы, Б.Кенжебайұлы мектептерінен сабақ алдым. Әрине, қағазға ұқыпты боламын. Оның үстіне жарым - бұрынғы архив қызметкері, архивтанушы-тарихшы!

Қазақ әдебиетінде қанша қаламгер бар. Соның бәріне дерлік папка ашып қойғанмын. Қажет-ау деген материалды қырқып алып, ішіне тастай беремін. Керегінде аламын да жаза беремін. Жақында «Жас Алаш» газетінде жарық көрген «Жұмбақ жан» аталатын эссе-этюдтерімді оқыған кісі осыған көз жеткізеді.

- Сіз архивке мұқият екеніңізді айтып қалдыңыз. Күнделік жургізесіз бе?

– Менен оңайшылықпен қағаз жоғалмайды. Баспасөзде қызмет істегенде де өзім ұнататын ақын, жазушылардың қолжазбасын өзіме сақтап қоятынмын. Мейлі, «Лениншіл жаста», әйтпесе «Социалистік Қазақстанда» қызмет істейін, ақын, жазушы материалдарының түпнұсқасын өзіме алып қалып отырдым. Ә.Тәжібайұлы, Т. Әлімқұлов, Ә.Кекілбайұлы, Ғ.Қайырбеков, Қ.Мырзалиев (көп кой) колжазбалары бар менде. Ал, тасқа бастырып әкелген кісілердің материалын сақтау міндетті емес. Өйткені, ол қолжазбаға жатпайды.

Сол сияқты күнделік жүргіземін. Тек ұдайы емес. Күнделікке архивтік материалдарды қоса тіркеп отыратыным бар. Қысқасы, менде ештеңе жоғалмайды. Бір мысал келтірейін. Әңгіменің тұздығы болсын.

Дулат Исабеков 1996 жылы Түркістанға келіп, халықаралық қазақ-түрік университетінде кездесу өткізген еді. Алпыс жасына орай жазушы жақында елге келді. Өнер дәстүрінде жоқ нәрсені жасап, менің ұсынысыммен театр фестивалін өткіздік. Қолдаған Бердібек Сапарбаевка рахмет! Сол тұста облыстық «Оңтүстік Қазақстанға» «Жүздесу» деген атпен алты жыл бұрынғы материалды жарияладым. Дүкең көріп, «Әй, мынауың сұмдық ұқыпты-

лық екен», - деді.

- Жоспардың уақыты емес. Жоспарламай тағы болмайды. Алдағы жылдарға не жоспарлап отырсыз?

- Әлібек дос, сен де ұялмай-қызармай 50-ге келдің ғой, - деп бір кітабымның жарыққа шығуына ықпал етті. Аты - «Арыстар мен Ағыстар». Бірыңғай қазақ поэзиясы жайында жазған мақала,

ой-толғаныстарымның жинағы. Асылы, мен кітапты бейберекет шығарғанды жөн көрмеймін. Тақырыптық кітап - менің көкейкестім. Кішкене, мәдениетке жақындауымыз керек қой. Өткенге көз жіберсек, орайы келіп шығарған кітаптарым не тұтас бір тұлға туралы, /«Жан жылуы» (1981), «Сәбит Мұқанов» (2000), «Жазушы шеберханасы» (2002), «Шыңғыс шыңы» (1999), «Өтебай Тұрманжанов»/, не тұтас балалар поэзиясы /«Мейірім шуағы» (1985), не тұтас ғұмырнамалық әдебиет / «Баянғұмыр» (1981)/ туралы, әйтпесе ізденіс / «Жақсыдан қалған сөз...» (1981)/ болып келеді екен.

Уакыттың тығыздығына қарамай мына «Арыстар мен Ағыстарды» да солай еттім. «Арыстарымыз» - тұлғалар, «Ағыстарымыз» - эдеби процесс, проблемалар жоралғысы! Ақындар туралы, поэзия туралы. Тіпті «Бір өлең» аталатын бір тарауы бар. Экспериментке барғандағым.

Бұл бір кітап қана емес, бірыңғай біртұтас кітаптардың басы. Айталық, келесі кітап та «Арыстар мен Ағыстар» аталады. Ол қазақ қарасөзі туралы. Өлең сөзде «Арыс» пен «Ағыс» болғанда, қарасөзде неге болмасын! Тақырыптық кітаптың үшіншісі - балалар әдебиеті, төртіншісі – әдебиеттану, сын мәселелері, бесіншісі – шеберханалық (лаборатория), шығармашылық психологиясы туралы. Тақырыбына орай бірыңғай (ол да тақырыптық) фотоларды іріктеп беремін. Оны екі жас үлкен ағам, фотосуретші Берсінбек Сәрсенов келістіріп тұрып қайта түсіріп береді. Мен Отырар ұланымын. Кітаптарым негізін қоғам қайраткері Иманғали Тасмағамбетов қалаған «Отырар кітапханасы» сериясы бойынша жарық көреді. Кітап мұқабасына немере ағам Өзбекәлі Жәнібек коллекциясынан Отырар жәдігерліктері суретін алып, безендіруге бердім. Оларды арнайы дайындаған суретші досым Аманжол Найманбайұлы. Мен Арыс қаласында өстім. Ару өзен Арыс өзенінің ағысын тыңдап көркем танымым қалыптасты. Тақырыптық кітаптарымның «Арыстар мен Ағыстар» аталуының сыры, міне осында!

Алдағы жоспарларыма тоқталар болсам, көп жылдан бері Бейсембай Кенжебайұлы жөнінде бір ғұмырнамалық кітап айналдырып жүрген жайым бар. Ғұмырнамалық әдебиет те ақиқатты айтуды қалайды. Айта берейін десең, ақиқат - екіжүзді алмас! Не өзгені, не өзіңді... Бейсекеңе қатысты ақиқатты айтар болсам, күпініп, өзін-өзі мақтап та, маңғазсып мақтатып та жүрген бірсыпыра кісіге жайсыз тиеді. Жасарын жасаған қариялар тіршіліктен тыныш өтсе деймін. Айтпасақ, ақиқаттың атасы өледі. 网络红果莓医细胞 最高的 15

Менің осындай кітап жазып жүргенімді білетін бір досым қыр соңымнан қалмай қойды. Сол досымнан қорыққаннан Бейсекең жайындағы кітабымды таяуда аяқтасам керек...

Алғашқы бір-екі мақала, очеркі ағымдағы баспасөзде жарық көрген «Құрдастарыма хат» – аталатын кітап жазғалы да біршама уақыт. Піскен шағы «өтпелі кезеңге» тап келген, сөйтіп не білек түрініп жұмыс істей алмаған, не жазған еңбектері дұрыс бағаланбаған бір буынның өнериеттік портреті еді. Оны да аяқтау керек...

- Мұратыңызға жетіңіз. Әңгімеңізге рахмет!

Әңгімелескен Әлия БІЛДЕБЕКОВА 2003 ж.  $\mathcal{L}^{\mathcal{L}}$  , where  $\mathcal{L}^{\mathcal{L}}$ 

## <u> І бөлім</u>

# АРЫСТАР

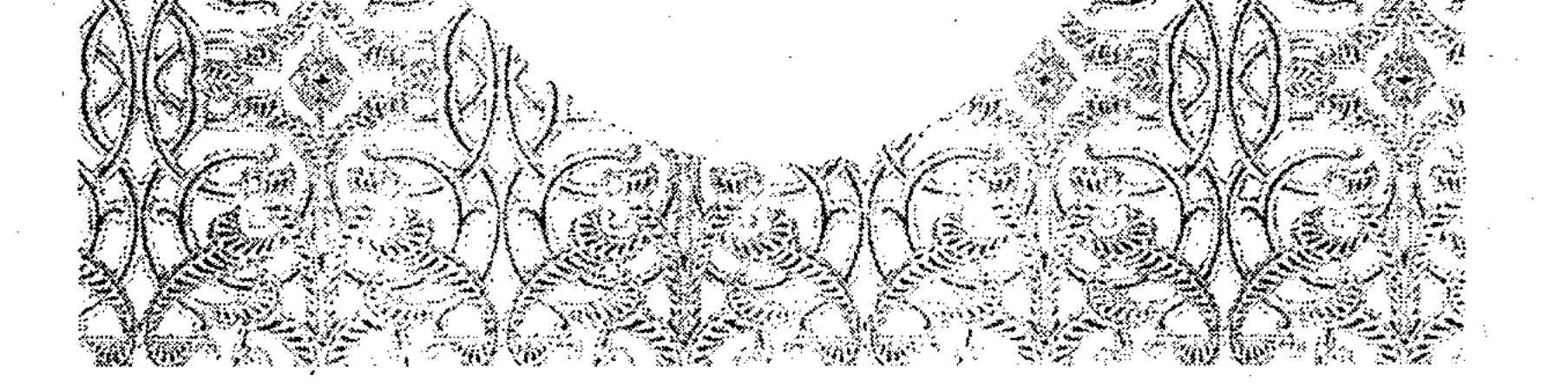

#### ҚҰБЫЛЫП СОҚҚАН ЗАМАНА ЖЕЛІ-АЙ...

 $X$ алық өлеңінен

Белгілі қазақ жазушысы бірде Сәбит Мұқанұлы мемориалдық музей-үйіне келді. Жайғасып отырып жайланып әңгімелескен соң жан сырын айтты.

- Сен неге Сәбит Мұқанұлы өмірінен бір роман жазбайсың? Тап Сәбендей партиялық жолмен дүниеден тура жүріп, тура өткен кісі жоқ қой жазушылар арасында, - деді.

Мен ойландым. Аға буын жазушының жанашырлық, ағалық сөзі ойландырды. Неге? Қазірдің өзінде Сәбит Мұқанұлы өмірінен деректі, деректі-көркем, көркем шығармалар аз жазылған жоқ. Өмірі мен шығармашылығы хақында зерттеу өз алдына бір төбе. Алда әлі талай жанрда, толайым шығармалар туары хақ. Әлгі жазушы айтқандай, ондай шығарманың бірін мен де жазармын деген ойдамын. Алайда, қазақ жазушысы Сәбит Мұқанұлының өмірі әлгі қаламгер аға айтқандай тақтайдай тура жол ма? Жоқ. «Замана - соққан жел» деп қазақтың қара өлеңінде айтылғанындай Сәбит Мұқанұлы мың бұралып кұбылып соққан замана желінің өтінде жасады, иір-қисық талай жолдан өтті. Ал ол жолдар жазушы өмірін құрайды. Абзалы қандай жазушы болса да оның жүріп өткен жолы тактайдай тегіс болмасқа керек. Түзу жол - тағдыр емес. Тағдыр адасу мен тура жолды табудан, яки ұдайы ізденістен тұрады. Ізденбеген адам ғана адаспайды. Ізденген әрбір адамның адасуы - табиғи. Жазушылық тағдыр сонысымен де қымбат шығар. «Мен де адаммын жаралған сүйек, еттен» деп өзі айтқандай, Сәбит Мұқанұлы 1900-1973 жылдар аралығында өмір сүрген үлкен қаламгер, коғам қайраткері ретінде әрбір пенде бастан кешуге тиісті өмір белеңдерін кешті. Тарих белеңдерінен мынау қоғам адасып барып өтсе, Сәбең де солай адасып барып өтті. Адаса жүріп қазақ халқы сүйген, одақ оқырманы шығармаларын қызыға оқыған үлкен қаламгер болып қалыптасты. Сәбит Мұқанұлы көтерілген даңқ тұғырына оның замандастарының көбі уақытында көтеріле алған жоқ. «Марапат (культ) тек жазушыға ғана жарасатыны» (Я.Смеляков) рас болса, жазушылықтың кенде, таланттың таңсық кезінде

әдебиетке келген Сәбит Мұқанұлы жазушылықтың кемел шағына шейін, ұлт әдебиетінің кең өрістегеніне дейін оқушысын өз шығармаларымен тәнті қылу, табындырудың талайын бастан кешірді. Көзі тірісінде даңқ тұғырына көтерілу, халық айтқан марапат сөздерді есіту, сөз жоқ, жазушы бақыты. Міне, осындай соқпа-соқпасы көп, тар жол, тайғақ кешулерден өткен Сәбит Мұқанұлы тағдыры күрделі жазушы болып тұлғаланады. Алайда, қайталап айтамыз, бұл тақтайдай тегіс жол емес. Сәбит Мұқанұлы үлкен жазушы бола жүріп үлкен қателіктерге де ұрынды.

Ауыз әдебиетінен ауызданғандығымыздың белгісі ме, әйтеуір көбіміз жазушы жөнінде әр қиырдан төбе көрсеткен алыпқашпа сөздерге әуеспіз, әлдебір бейшен ауыз жел сөз айтса жетті, соны ақиқат райында қабылдауға әзірміз. Ал әр адам баласының өрлеу, өсуі де, құлдырап адасуы да ол өмір сүрген қоғамдағы белгілі бір заңдылықтарға байланысты болатынын жете пайымдай бермейміз. Ал жазушы секілді тағдыры күрделі жандарды түсіну үшін бізге әрдайым ғайбат сөзден тысқары тұрып, ол жүріп өткен жол, жан қайшылығы мәселелерін аналитикалық тұрғыдан талдап, терең пайымдау жөн. Абзалы Сәбит Мұқанұлының да адамдық болмысы, жазушылық тағдырын терең түсіну үшін оның өмір жолы мен шығармашылық шеберханасына барлау жасауымыз керек. Ол өмір сүрген кезең қиындықтарын жете ескеру жөн. Көп мәселе сонда ғана түсінікті болмақ.

Зерттеушілер Сәбит Мұқанұлы әдебиет есігін ақын болып ашты дейді. Бұл – жаңсақ. Сәбит Мұқанұлы әдебиет есігін эпос айтушысы - жыршы ретінде ашқан. Табиғатынан дарынды бала жазба әдебиет өкілі болып қалыптасқанға дейін қазақтың талай эпосын жатқа білген, білгенін өрістете дамыта алқалы топта айтып, талай жанның құлағының құрышын қандырған, «әп, бәрекелде» дегізген. Әдебиетке ол осылай келген. Сәбит Мұқанұлының эпос айтушысы болғанын елемей-ақ қоюға болар еді, егер оның шығармашылығына кейін ауыз әдебиетінің ықпалы болмаса. Бұл жерде ескеруге тиісті екі мәселе бар. Біріншіден, бала Сәбит аузынан эпос нұсқалары жазылып алынған жоқ. Бұл өкінішті жайт. Өйткені Сэбит айтты деген талай эпос не тарихта, не архивте жок. Сакталмаған. Тек, музыка жанашыры Александр Затаевич Сәбеңнің аузынан бірсыпыра халық әндерін жазып алған. Екіншіден, С.Мұқанұлы шығармашылық тағдырына оның эпос айтушысы өнерінің ықпалы болды. Жалпы ауыз әдебиетінің жазба шығармашылыққа ықпал етуінің кезең-кезеңі, түрлі аспектісі бар ғой, әрине. Ол өз алдына. Егер Сәбит Мұқанұлы эпос айтушысы болмағанда, «Сұлушаш» секілді қазақ кеңес поэзиясының бір інжу-маржаны тумайтын еді ғой. Оның эпос айтушысы ретінде кейінгі тапқан олжасы да осында! Осындай алуан жағдайды ескере отырып, Сәбит

Мұқанұлы әдебиетке ауыз әдебиетінің өкілі - эпос айтушысы ретінде енді деп бағаласақ жөн болмақ.

Жиырмасыншы жылдары елімізде таптық тартыс недәуір күшейді. Өмірде ескі мен жаңаның күресі өрістеп, әкенің баланы не баланың ескішіл әкені өлтіруі қылаң беретін кез осы. Өмірдегі осы қатыгез көріністің өнерге көшіп, «жасампаз» жаңа үшін ескішіл әкені ұстап беру, сюжетке айналатын шақ осы. Әдебиет пен өнерге де таптық көзқарас үстемдік жасай бастады. Бұл жылдары Сэбит Мұқанұлы жаңа жолға түскен жас республиканың әрбір алым-адымы, қадау-қадау қадамы жөнінде күнбе-күн өлең, очерк, фельетон, сын мақалаларын жазды. Партия тапсырған қызметті қос-қостан атқарды. Іздене оқып білімін жетілдірді. Сол кездегі алуан жанрдағы жазбаларына қарап отырып табиғи таланты мол, талабы зор, білім мен тәжірибеге кенде, отты жігітті көруге болатын еді. Әрине, басқасын айтпағанда, өмірге жақындау, оттылау, жазған өлеңдерінің көбін Сәбең кейін жыр жинақтарына енгізген жоқ. Тек «Жалшының зары», «Көңілім», «Кедей» секілді бірдіекілі өлеңдер ақын таңдамалысында әр кез жарияланып келеді. Зерттеушілер Сәбеңнің шығармашылық жолын да осы өлеңдерден бастайды. Біздің жеке көзқарасымыз: балаң жастың осы өлеңдерін оның өнердегі алғашқы ұстазы Баймағамбет Ізтөлин үстінен карап, өңдеп берген секілді. Өйткені, Сәбиттің өзге өлеңдеріне ұқсамас оттылық, жасымас жігер аңғарылады бұл өлеңдерден. Жақсы өлең техникасы, жоғары мәдениеті сезіледі. Қалай болғанда да, жазба ақын ретінде С.Мұқанұлының тұсауын осы өлеңдер кесті. Сондықтан да тарих үшін бұл өлеңдер керекті.

Сэбит Мұқанұлының ілкі ақындық тәжірибесі - сезім жемісі. Әлеумет өміріндегі күрделі құбылыстарды көре білу, көтере жырлау орнына өлеңмен күнделік жазғандай әсер етеді. Жастық па, әлде шабыт нөсері ме, әйтеуір көзіне түскен күнделікті, үйреншікті көріністің баршасына өлең арнапты-ау, жарықтық. Аңғал ақын, белсенді баланы бұл ұнамсыз әрекеттен тыйған ұстазы - Сәкен Сейфуллин. Ол Сәбеңе ақындықтың киелі қасиет екенін, сондықтан сарай ақындарынша көр-жерді өлең ете бермеу керектігін тәкаппар ескерткен. Табиғатынан дарынды адам, әрі кетіскенмен кектесуге бар, ал сыйлағанын құдайдай сыйлап үйренген Сәбит Мұқанұлы ұстазы Сәкен Сейфуллиннің әлгі орынды ескертуінен ойлы қорытынды шығарған. Ойын ірі құбылыстарға бағыштап, қаламын сүйекті, қастерлі тақырыптарға бұрды. Міне, осылайша көп еңбектеніп, шашылып бейнеттеніп көп жазылған еңбектің ішіндегі көркемі, С.Мұқанұлының ғана емес, исі қазақ әдебиетінің жиырмасыншы жылдардағы тәуір жемісі -«Сұлушаш» романы. Ақынның жиырма бес - жиырма алты жасында жазған бұл өлеңді романының ардақты болатын бірнеше

аталы себебі бар. Зерттеушілердің айтуына қарағанда, «Сұлушаш» - қазақ кеңес әдебиетіндегі өлеңмен жазылған тұңғыш роман. Болса болар. Қазір қатарға бірсыпыра қалам қайраткерлері қайта қосылып жатқан сәт қой. Сол ақберен өнерпаздардың әдеби мұрасынан өлеңді роман шықпаса, онда жап-жас Сәбит Мұқанұлының «Сұлушашы» қызық құбылыс ретінде бағалануға лайықты. Содан соң «Сұлушаш» халық эпосынан профессионалдық қолтума шығарма жасаудың үздік үлгісі. «Сұлушаш» - өлеңдік өрнегі бай, элеуметтік сарындарды мол аңғартатын қарадай драмалық тартысы өріліп тұрған әлеуетті туынды. Қандай шығарма да өзінің жарық дүниеге келген уақытымен бағаланады десек, жиырмасыншы жылдары «Сұлушаш» - әдебиетті ауызша ырғақ, ауызша кабылдаудан жазбаша әдебиетке, жаңаша ойлауға, профессионализмге көшіріскен көшелі туынды. Ол ауыз әдебиетіндегі дастандық дәстүрден роман, поэмаға көшудегі бір үздік үлгі. Елуінші жылдарға дейін қазақ оқушысы «Сұлушашты» домбыраға қосып ойын-тойда айтты, оқып, жаттап сахналардан саңқылдатып орындады. «Сұлушашқа» еліктеп өлең, жыр жазды. Айта берсе, «Сұлушаштың» аталы, бағалы, қасиеттері көп. Соның тағы бірі - бұл өзі Сэбит Мұқанұлы бала шақта айтқан халық эпосының көзі ғой. «Сұлушаш» халық эпосының негізінде жазылды. Халықтық нұсқаны Ғабдол есімді жігіт айтады екен, Сәбит айтады екен. Өкінішке қарай, бұл екі нұсқаны да кезінде фольклористер хатқа түсіріп алып қала алмады. Енді ол жырды білетін кісі жоқ елде. Дүниеден кайтарынан біраз бұрын жазушы Ғабит Мүсірепов халықтық «Сұлушашқа» сұрау салып іздегені, іздеттіргені жадымызда. Сұрастырып қарасақ, Қазақстан Ұлттық академиясының М.О.Әуезов атындағы Әдебиет және өнер институты қолжазба қорында да халықтық «Сұлушаш» болмай шықты. Демек, халық эпосының да көзі - С.Мұқанұлының осы «Сұлушашы» демеске әддіміз жоқ. Түрлі тарихи жағдайлардың әсерінен кейбір шығармалардың ұзақ уақыт бойы халық жадында терең ұялайтыны болады. «Сұлушаш» та сондай бақытқа ие болған асқақ шығарма. Араға талай уақыт салып барып, енді қарасақ, жиырмасыншы - отызыншы жылдары аталмыш туындыдан поэтикалық формасы жетілген, арқауы шымыр үздік туындылар болған секілді. Алайда, олардың бірде-бірі кезінде тап «Сұлушаштай» халыққа көп тараған жоқ, тап бұл шығармадай халық жүрегіне терең ұялаған жоқ. Бәлкім, біз Сәбит Мұқанұлының «Сұлушаш» романына сол үшін де қарыздар шығармыз. Аталмыш шығарманың шығармашылық тарихын сол үшін де терең зерттеуге міндетті болармыз. Отызыншы жылдары елімізде коллективтендіру ірі саяси-әлеуметтік науқан ретінде жүрді. «Ұлы Қазанның дауасы тимепті» деп дәлелдеп, Голощекин секілді кейбір кежір басшы Қазақстанда

«кіші Қазан» науқанын жүргізді. Халықты экономикалық жағынан нәубетке ұшыратты. Халықтың сан ғасыр көзін ашып, қара таныған араб алфавитін латын алфавитіне көшірді. Бұл рухани қанау, тонаудың аса қайырымсыз бір түрі, көпе-көрнеу кенжелетудің бір жолы еді. Қазақ зиялысы қуғын-сүргінге ұшырады. Жас Сәбит Мұқанұлы мен ол жақтаған, оны жақтаған топ, жасырары жоқ, жаңа алфавит жақтаушылары болды. Араб алфавитін ескішілік деп такпактады, макала жазып сынап-мінеді. «Партия» айтты, Сәбит Мұқанұлы жүзеге асырды. С.Мұқанұлы мен оның жақтастарының түбірлі қателескен жылдары осы отызыншы жылдар. Қазақ зиялыларына іріткі салу, бай, кедей дегендей таптық тұрғыдан карап араларын ашу, ара жігін бірікпестей етіп ажырату дұрыс болмады. Ол жоғарыда айтқандай, халықтың көзіне шел байланарын білмей, алфавит ауыстыруға құлықты болу еді. Тіпті сол саясаттың жүзеге асуына қолшоқпар болуы, кінәсінің үлкені. Ақырында, 1937 жылғы жеке адамға табыну кезінде абайламай арандап қалуы, партияның атынан айтылған міндетке кірісіп, аздыкөпті «үлес» қосуы. Білген кісіге, бас-басына санамалай айтылып өткен бұл жайлар аз кесапат емес. Бәлкім, білімінің аздығы, бәлкім коммунистік партияға барынша берілгендіктен, партия атынан теріс нұсқау берілмейді деп риясыз сенгендіктен болар, әйтеуір отызыншы жылдар – Сәбит Мұқанұлының ерекше адасқан жылдары. Алайда, ол жылдары адасқан бір Сәбит Мұқанұлы емес, бірсыпыра қазақ жазушылары. Алайда, ол жылдары адасқан бір қазақ жазушылары емес, бүкіл Кеңес жазушылары. Адастырған уақыт. Адастырған – үкімет пен партия басшылары. Бетін әрі қылсын, бұл бір қиын кезең, қиын мәселе. Жаңа бағдарлы өкімет түгілі, әбден қалыптасқан өкіметтің өзінің әңкі-тәңкісін шығаратын қылық еді ғой ол. Иә, бетін әрі қылсын. Бұл – Сәбит Мұқанұлының көзқарасына, өмір жолына қатысты мәселе. Өмір жолына ғана қатысты ма? Шығарма – дүниетаным жемісі. Сондықтан бұл қате көзқарас оның шығармашылығына да біраз салқынын тигізді. Жиі жазылар публицистикалық мақалаларында бар бұл мәселе. «Адасқандар», «Теміртас», «Жұмбақ жалау» романдарында да қазақтың оқыған бірсыпыра азаматына ызғар төгіледі. Ал осы отызыншы жылдардағы Сәбит Мұқанұлының жалпы шығармашылық аңғары қалай?

Айрықша аталуға тиісті шығарманың бірі - «Адасқандар» романы. Бұл Сәбит Мұқанұлының ғана емес, қазақ кеңес әдебиетінің табысы болып келген шығарма. «Адасқандар» аты аталса, қатары селдірей сиреп қалған аға буын бір түрлі қызығып қарайтын, қызынып сөйлейтін. Ашығын айтқанда, аға буын бұл романның кейінгі өңделген «Мөлдір махаббат» аталған нұсқасын қабылдаған жоқ. «Адасқандарға» деген алғашқы махаббатын ақ адал сақтап

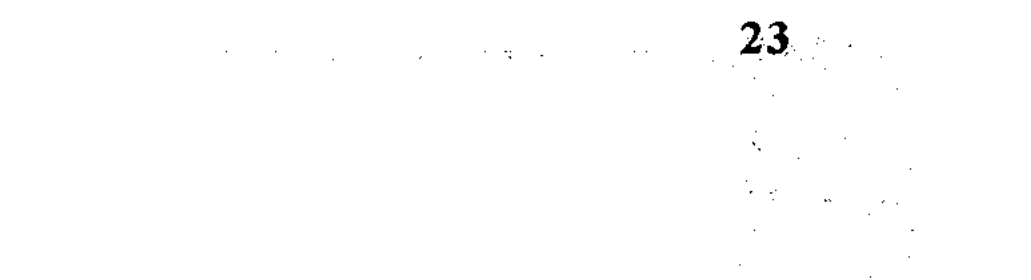

өтті. Сонымен қатар, аға буын арасында «Адасқандар» романын қабылдамағандар да болған еді. Бұл екі жарылудың сырын романның қалай жазылғанын әңгімелеу бағытында көз жеткізуге болады.

«Адасқандар» - 1928 жылы Қызылорда қаласында болған қанды оқиғаның ізімен жазылған шығарма. Оқиғаның мән-жайы Сұлтанбек есімді бір жігіт Торғайда жүрген бозбола күнінде Бәтима есімді бір қызға ғашық болады. Сүйіскен екі жас, қосыламыз деп сөз байласады. Алайда Сұлтанбек пен Бәтиманың ағайындық арасы жеті атаға толмаған. Енді не істеу керек? Ауыл ақсақалдары ұлды Шымкентке, қызды Қызылордаға оқуға аттандырады. Қызылордаға Бәтиманы сол кезде «Еңбекші қазақ» газетінде қызмет істейтін Балқай Байтоғаев алып келіп, оқуға орналастырады. Бұл кісі – белгілі әнші Абай Байтоғаевтың әкесі. Қызылордада Халық ағарту институтында торғайлық Мұстафа Көшеков оқитын. Ол-Сұлтанбекке бөле. Бұл «Еңбекші қазақ» («Егемен Қазақстан»), «Лениншіл жас» («Жас алаш») газеттеріне өз мақалаларымен жиі қатысатын, тіпті біраз уақыт алқашқы газетте тілші болып қызмет істеген дарынды жігіт. «Жігітті ел мақтаған - қыз жақтаған» дегендей, Бәтима Мұстафаны ұнатып, оған тұрмысқа шығады. Ғашықтық отына күйген Сұлтанбек Мұстафаға кектенеді. Сүйген қызын икемдеп алып кеткені өз алдына, Сұлтанбектің күйінішін көрген және одан қауіптенген Мұстафа «Лениншіл жас» газетіне бөлесінің (Сұлтанбектің) жуан тап - бай баласы екенін, оның соңғы кезде Мұстафаны өлтіргелі жүргенін әшкерелеп мақала жазады. Мұның өзі жаралы арыстанды одан әрі түрткілегенмен бірдей жағдай. Қанына қарайған Сұлтанбек Мұстафаны талтүсте, Қызылорда қаласының ортасында атып құлатады, ұрып өлтіреді. Ойлап қарасаңыз оқиға екі ортаға тікелей қатысты. Алдымен оқиға торғайлық жастар арасында өткен. Содан кейін «Еңбекші қазақ» («Егемен Қазақстан») тілшілері арасында өтіп отыр. Ал Сәбит Мұқанұлы болса, сол кезде «Еңбекші қазақ» газетінің партия тұрмысы бөлімінің меңгерушісі. Табиғатынан өмір құбылыстарына қызыққыш, еліккіш, алғыр Сәбит Мұқанұлы қанды оқиғаны зерттеуге кірісіп кетеді. Қалай зерттегені, шығармашылық процесті қалай игергені, ұлан асыр ұзақ әңгіме.

Осы оқиғаның сүйегінен С.Мұқанұлы «Адасқандар» аталатын

романын жазды. Романды Қызылордада бастап, Санкт-Петербургте аяктады. Өйткені, Сәбит Мұқанұлы ұзамай Санкт-Петербург университетіне оқуға түскен еді. Ал роман көтерген әлеуметтік жүк, окушыға берер эстетикалық ләззат қандай? Уақытында шығарма қалай қабылданды? «Адасқандар» бір-бірін сүйе тұра, түрлі қарсы күштердің әрекетінен қосыла алмаған екі жастың махаббат хикаясы болып -24